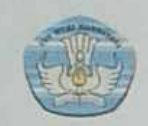

# RENCANA PELAKSANAAN PEMBELAJARAN **DINAS PENDIDIKAN DAERAH** SDN. NO. 101207 PARANJULU **KECAMATAN SIPIROK**

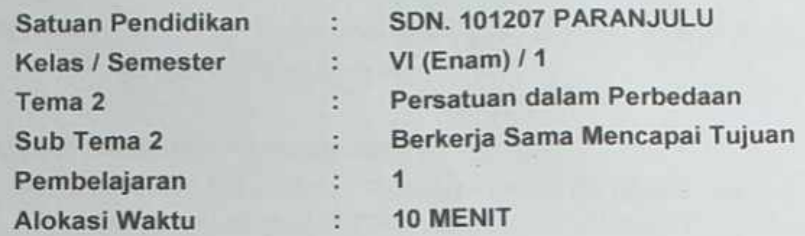

## A. KOMPETENSI INTI (KI)

- KI1: Menerima, menjalankan dan menghargai ajaran agama yang dianutnya.
- KI 2 : Memiliki perilaku jujur, disiplin, tanggung jawab, santun, peduli, dan percaya diri dalam berinteraksi dengan keluarga, teman, guru, dan tetangganya.
- KI 3 : Memahami pengetahuan faktual dengan cara mengamati (mendengar, melihat, membaca dan menanya) dan menanya berdasarkan rasa ingin tahu tentang dirinya, makhluk ciptaan Tuhan dan kegiatannya, dan bendabenda yang dijumpainya di rumah, sekolah, dan tempat bermain.
- KI 4 : Menyajikan pengetahuan faktual dalam bahasa yang jelas, sistematis, dan logis, dalam karya yang estetis, dalam gerakan yang mencerminkan anak sehat, dan dalam tindakan yang mencerminkan peri-laku anak beriman dan berakhlak mulia.

## **B. KOMPETENSI DASAR (KD)**

## **IPA**

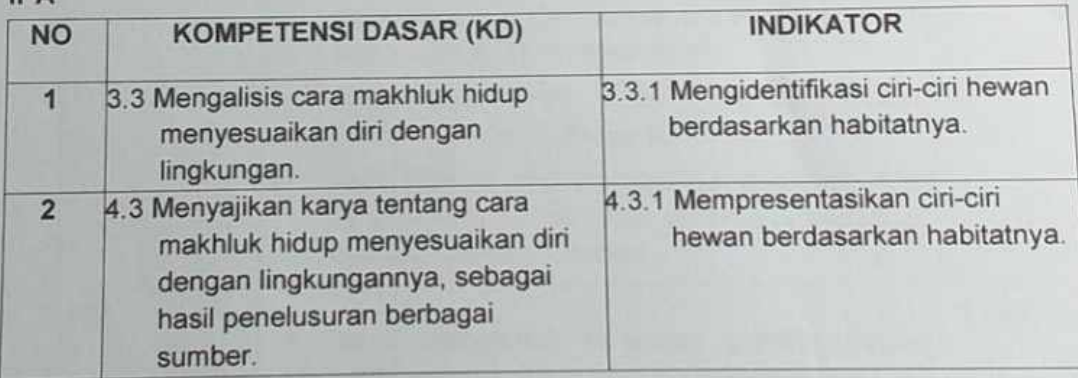

## C. TUJUAN PEMBELAJARAN

- 1. Setelah melakukan pengamatan dan menggali informasi dari berbagai sumber, siswa mampu mengidentifikasi ciri-ciri hewan berdasarkan habitatnya.
- 2. Setelah melakukan pengamatan gambar yang disajikan guru, siswa mampu menyebutkan cara adapatasi hewan yang tepat.

### D. Materi Ajar

Adaptasi dan cirri - cirri khusus pada hewan

D. Pendekatan, Model, dan metode Pembelajaran

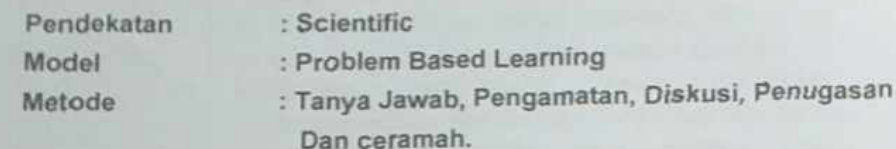

#### E. Sumber dan Media Pembelajaran

- " Buku Pedoman Guru Tema: Persatuan dalam Perbedaan Kelas 6 (Buku Tematik Terpadu Kurikulum 2013, Jakarta: Kementerian Pendidikan dan Kebudayaan, Revisi).
- " Buku Siswa Tema: Persatuan dalam Perbedaan Kelas 6 (Buku Tematik Terpadu Kurikulum 2013, Jakarta: Kementerian Pendidikan dan Kebudayaan, Revisi).
- " Hewan yang dibawa dari rumah atau hewan yang ada di sekitar sekolah
- · Gambar hewan dan habitatnya

#### **KEGIATAN PEMBELAJARAN**

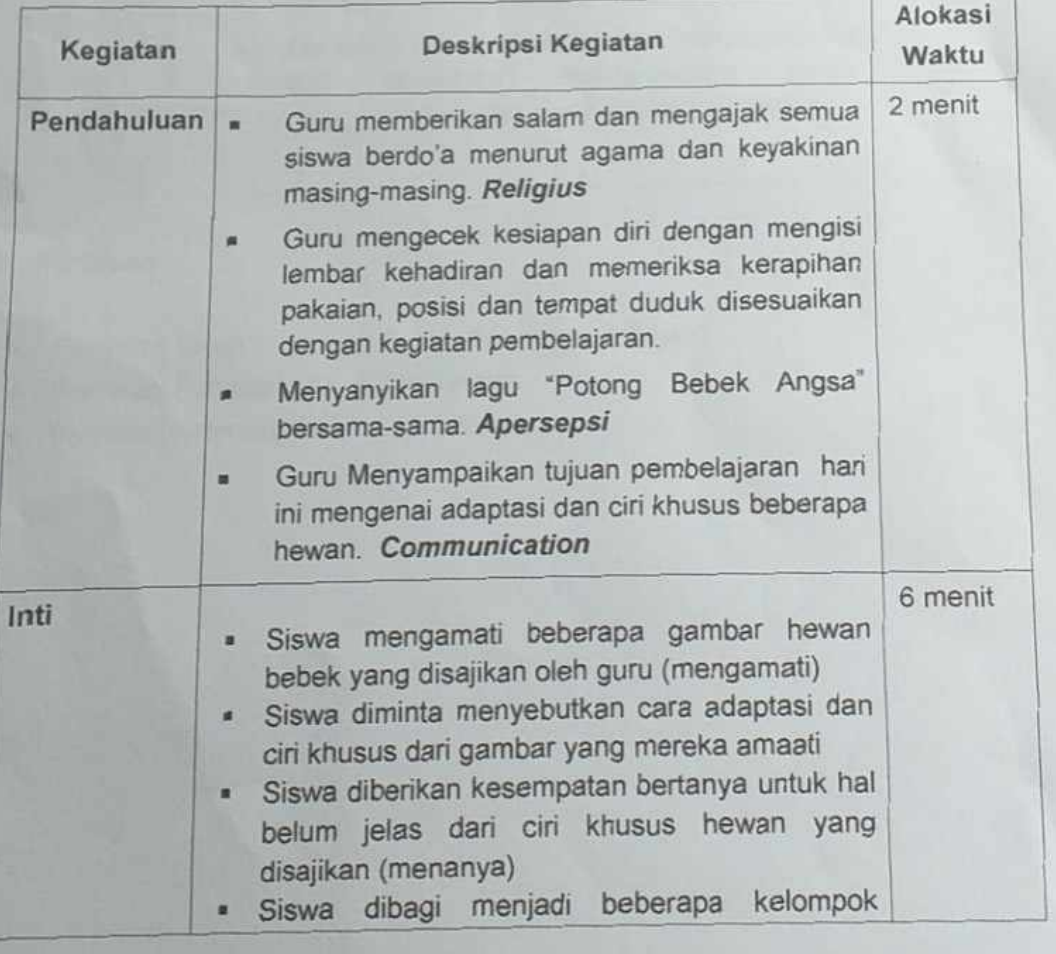

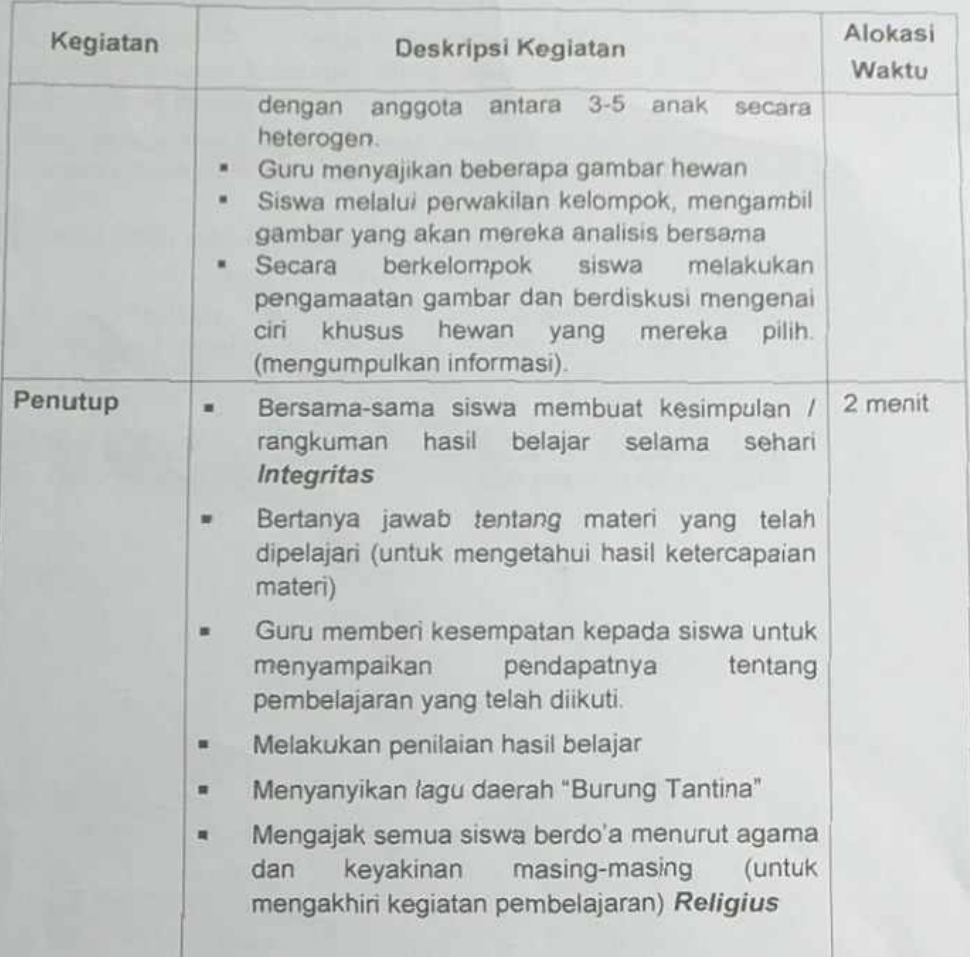

## F. Penilaian

- · Penilaian Sikap Rubrik Pengamatan Sikap
- Penilaian Pengetahuan : Tes Tertulis ×
- · Penilaian Keterampilan : Unjuk Kerja

**Scanned with DocScan** 

#### D. SUMBER DAN MEDIA PEMBELAJARAN

- Buku Pedoman Guru Tema : Selamatkan Makhluk Hidup Kelas 6 (Buku Tematik Terpadu Kurikulum 2013, Jakarta: Kementerian Pendidikan dan Kebudayaan, Revisi).
- Buku Siswa Tema : Selamatkan Makhluk Hidup Kelas 6 (Buku Tematik Terpadu Kurikulum 2013, Jakarta: Kementerian Pendidikan dan Kebudayaan, Revisi).
- · Gambar salah satu jenis hewan

Mengetahui Kepala Sekolah  $24HANM$ REGAR , S.PO  $NIP. 198206/330101800.$ 

Sipirok.............2021 Gutz Kelas VI JUHANA SIREGAR, S.Pd

NIP.198306132011012010

Lampiran Penilaian

A. Penilaian Sikap<br>Nama<br>Nomor

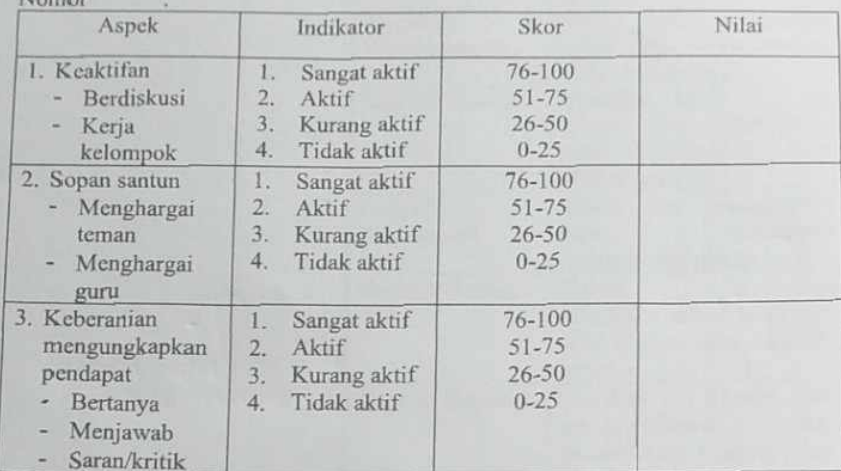

NA= Jumlah nilai 3 aspek: 3

B.Lembar Penilaian Pengetahuan KISI-KISI SOAL JUMLAH SOAL : 10 SOAL BENTUK SOAL : 15 MATA PELAJARAN: IPA

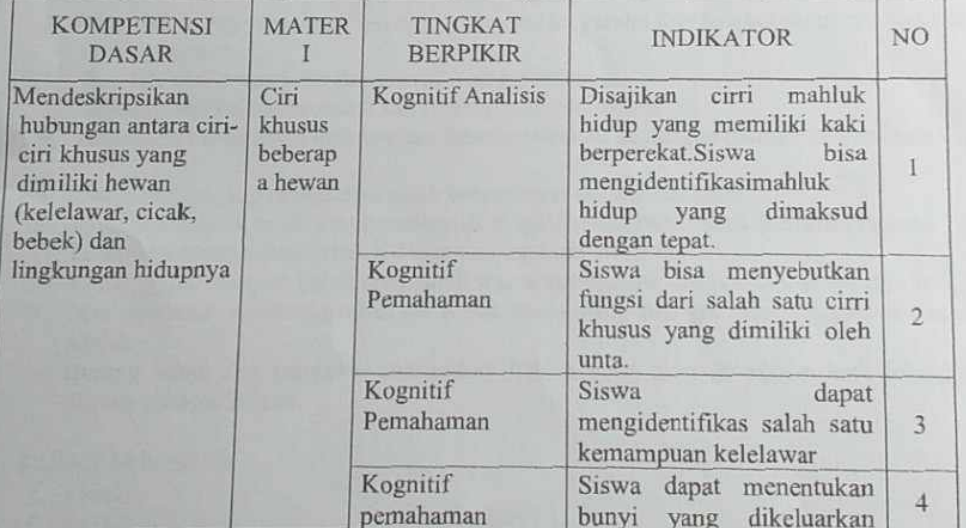

Scanned with DocScan

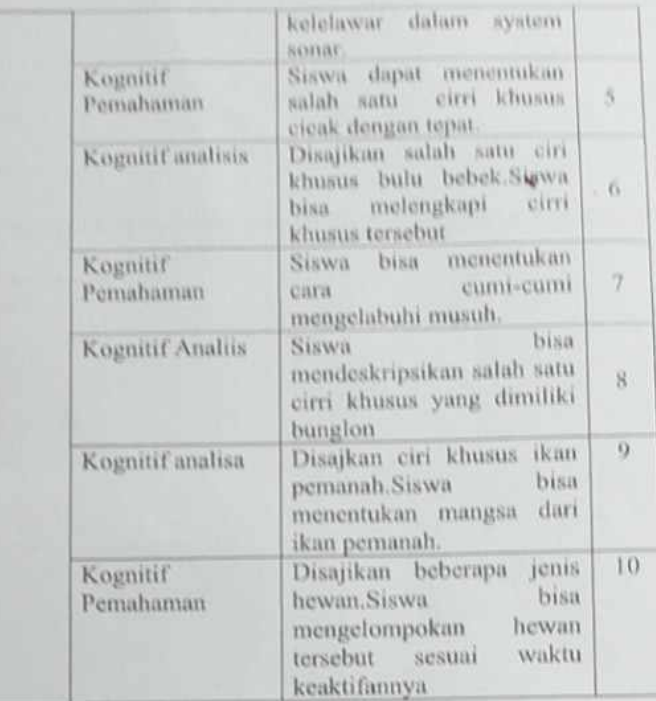

#### **SOAL**

- Isilah titik-titik dibawah ini dengan jawaban yang tepat!
- 1. Makhluk hidup yang memiliki kaki yang beralur paralel dan lengket untuk merayap di dinding adalah...
- 2. Ikan lele melindungi diri dari musuh menggunakan....
- 3. Kemampuan kelelawar untuk menangkap mangsa disebut....
- 4. Kelelawar mempunyai kemampuan dalam system sonar dengan memanfaatkan bunyi...
- 5. Untuk menangkap mangsanya cicak mempunyai ciri khusus yaitu....
- 6. Bulu bebek tidak basah saat berenang di sungai,karena bulu bebek memiliki lapisan ...
- 7. Laba-laba mengelabuhi musuh dengan mengeluarkan cairan....
- 8. Kemampuan bunglon untuk mengubah warna kulit sesuai dengan habitatnya disebut...
- 9. Ikan pemanah menyemprotkan air untuk menangkap mangsa.Mangsa ikan pemanah adalah ....
- 10. Burung hantu dan kelelawar merupakan hewan yang aktif di malam hari sehingga disebut sebagai hewan....

#### **KUNCI JAWABAN**

- 1. Cicak
- 2. patil
- 3. Ekolokasi
- 4. Ultrasonik
- 5. Lidah panjang dan lengket
- 6. Selaput minyak
- 
- 7. jaring<br>8. Mimikri
- 9. Serangga 10. Nocturnal

#### KRITERIA PENILAIAN

 $NA = BETUL \times 10 = 100$ 

C. Penilaian Keterampilan

Siswa mengidentifikasi beberapa ciri khusus hewan yang ditulis dalam selembar kertas dengan tepat

NA: 1 hewan dan cirri khususnya = 10 N Maks= 10 betul X 10=100

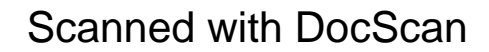